## **INFORMATICS 1 – 1ST MIDTERM**

You have 45 minutes to finish your midterm. When done, send the .tex file to sa42bme@gmail.com.

## 1. LATEX

(1) One can't just write the character { in a text without taking some precautions, because it has a *special* meaning.

One can't just write the character  $\{$  in a text without taking some precautions, because it has a \emph{special} meaning.

special characters, \em or \emph

(2) Everyone knows that  $\left(\frac{1}{6}\right)$  $\frac{1}{6}x - \frac{1}{12}\sin 2x' = \frac{1}{3}$  $rac{1}{3}\sin^2 x$ 

```
Everyone knows that
\left(\frac{6x - \frac{12}{\sin2x\right)'= \frac{13\sin^2x\
```
inline math, frac, left/right, \sin, superscripts

(3)

$$
(a_0 + a_1x + \dots + a_nx^n) + (b_0 + b_1x + \dots + b_nx^n)
$$
  
=  $(a_0 + b_0) + (a_1 + b_1)x + \dots + (a_n + b_n)x^n$ 

```
\begin{multline*}
   (a_0 + a_1x + \dots + a_nx^n) + (b_0 + b_1x + \dots + b_nx^n)\iota = (a_0 + b_0) + (a_1 + b_1)x + \dots + (a_n + b_n)x^n\end{multline*}
```
multline\*, \dots

*Date*: October 25, 2022.

(4) Let

$$
f_n(x) = \begin{cases} x^n \sin(1/x) & \text{if } x \neq 0\\ 0 & \text{otherwise.} \end{cases}
$$

Let  $\left\langle [f_n(x) =$  $\begin{equation*} \begin{bmatrix} x^n\\ \sin(1/x) \end{bmatrix}$ &\text{if \$x\neq0\$} \\0&\text{otherwise.} \end{cases}  $\setminus$ ]

cases, alignment, \text, \sin

(5)

$$
f(x, y) = ex \sin y
$$
  
\n
$$
fy(x, y) = g(x, y)
$$
  
\n
$$
g(x, y) = ex \cos y
$$
  
\n
$$
gy(x, y) = -f(x, y)
$$

\begin{align\*}  $f(x,y)$ &=e^x\sin y &g(x,y)&=e^x\cos y\\  $f_y(x,y) = g(x,y)$  &  $g_y(x,y)$  &  $-f(x,y)$ \end{align\*}

math functions (\sin and \cos), align\*

(6)

**Theorem 1.1.** *If f is integrable on the interval* [ $a, b$ ]*,*  $\varphi$  : [ $c, d$ ]  $\rightarrow$ [*a, b*] *is a differentiable strictly monotone bijection, then*

$$
\int_a^b f(x) dx = \int_{\varphi^{-1}(a)}^{\varphi^{-1}(b)} f(\varphi(t)) \varphi'(t) dt.
$$

If \$f\$ is integrable on the interval \$[a,b]\$, \$\varphi:[c,d]\to[a,b]\$ is a differentiable strictly monotone bijection, then  $\lvert \int_a^b f(x) \, dx =$  $\int_{\varphi^{-1}(a)}^{\varphi^{-}-1}(b)$  $f(\varphi(t))\varphi(t')\;t)$ 

theorem env, displayed formula, integral (incl. "thin horizontal space" before *dx*), limits

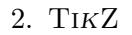

You don't need to draw the gray stuff (grids and coordinates).

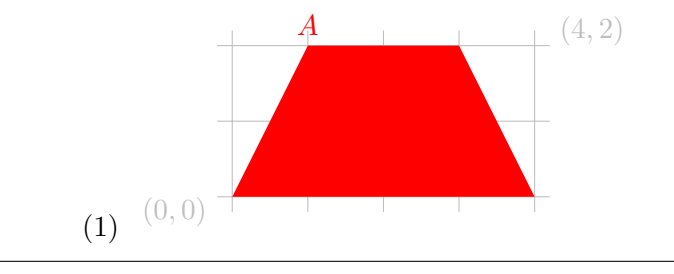

 $\tilde{\text{full}}$ [red]  $(0,0)$  --  $(4,0)$  --  $(3,2)$  --(1,2) node[above] {\$A\$} -- cycle ;

draw[fill] or fill, cycle,node

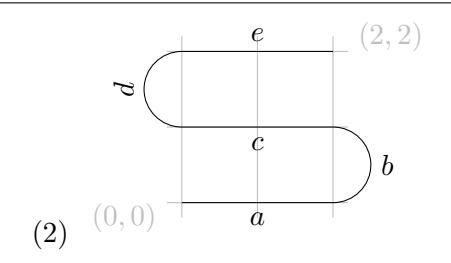

 $\dagger$  (0,0) -- (2,0) node[midway, below] {\$a\$} arc (-90:90:0.5) node[midway, right] {\$b\$} -- (0, 1) node[midway, below] {\$c\$} arc (270:90:0.5) node[midway, above,sloped] {\$d\$} -- (2,2) node[midway, above] {\$e\$};

arc with the right signs, node, node[sloped]